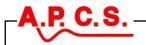

## **Resistance Transmitter v6 RT143**

## DESCRIPTION

The RT143 is primarily resistance or slide-wire transmitter designed for 2 or 3-wire resistance input with a standard isolated process signal output. The resistance change is detected by applying a constant current to the field device which will result in a change of voltage on change of resistance. Two current ranges are available to suit the magnitude of resistance change. For resistances up to  $100\Omega$ , a fixed 20mA current source is supplied as the excitation. For resistances above  $100\Omega$ , a current excitation is supplied of a value to develop 2V across the input resistance at maximum value. Final calibration is trimmed using the front accessible 'offs' and 'span' 15-turn trim adjustments. Lead breakage will cause the output to increase to maximum. The output signal level is indicated by LED on the front giving clear indication of module function, presence of signal and output loop closed (for current outputs only). RF and power transients protection is also standard as with all APCS modules. Various power supply choices are available ranging from 240Vac down to 8Vdc, all provide power isolation.

ABS.

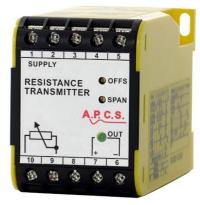

## **General Specifications**

Size:

Housing material: Mounting: Termination: Protection class: Weight: Calibration accuracy: Front 'OFFS' adjust: Front 'SPAN' adjust: Combined linearity and drift error: Temperature effect: Input span: Operating temperature: Storage temperature: Output loop drive:

IP40.
0.300 kg.
0.2% of span.
±20% typical.
±20% typical.
0.5% of span.
0.01% per °C.
2Ω up to 50kΩ.
0 - 60°C.
-20...+70°C.
20mA into 0 - 900Ω.
50mA into 0 - 360Ω.
less than 0.2% up to max. load 2kVrms.

DIN-Rail, gear plate.

Screw terminals on front.

52 W x 70 H x 110 D (mm).

Block Diagram

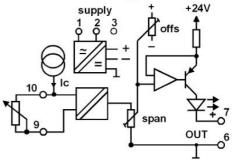

Output load change effect: Input/output isolation: Power requirements: Power supply isolation:

Power supply isolation: 2kVrms. Electromagnetic compatibility: Complies with AS/NZS 4251.1 (EN 50081.1)

3W.

## Connections

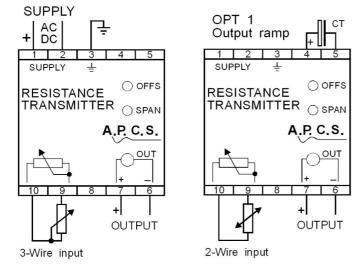

For input / output combinations refer to TYPE NO. DESIGNATION overleaf.

NESS Corporation APCS division

Resistance Transmitter v6 RT143 Drawing: DS14361 Issue: 1 4/05/12

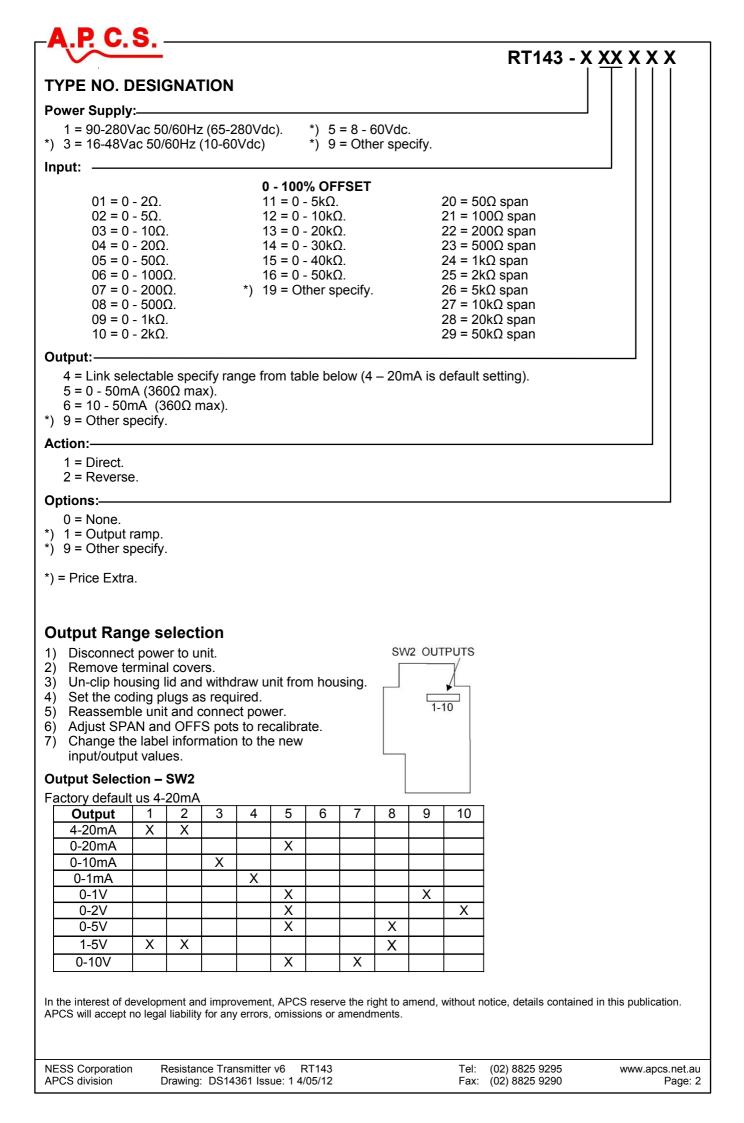